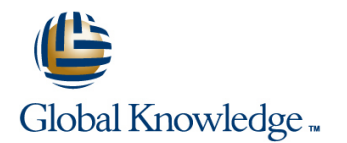

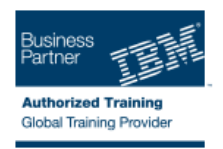

# **z/OS UNIX System Services Implementation**

# Varighed: 4 Days Kursus Kode: OP25G

#### Beskrivelse:

This course is designed to provide you with the skills required to install and customize z/OS UNIX (full name z/OS UNIX System Services), and to manage and monitor the z/OS UNIX environment.

### Målgruppe:

This intermediate course is for experienced data professionals such as z/OS system programmers, who are responsible for the installation and maintenance of z/OS UNIX.

### Agenda:

- implementing z/OS UNIX and applications
- Ì.
- 
- r.

n.

- Use the information provided in this class to perform the basic kernel, the file system, the shell and utilities, and z/OS UNIX tuning the z/OS UNIX environment applications
- **Execute the tasks required to prepare a z/OS installation for** Put in place the RACF security required for z/OS UNIX resources

Ì.

- Execute the tasks to install the z/OS UNIX software features Make appropriate definitions for the activation of TCP/IP sockets by z/OS UNIX
	- ×
	- customization necessary to fully implement the z/OS UNIX **Interpret on the processes** and data required for monitoring and

## Forudsætninger:

You should have:

- a basic knowledge of z/OS UNIX as provided in the course Introducing z/OS UNIX Services (OP05AGB), and
- the skills normally required to install a z/OS product using SMP/E and batch jobs to update system data sets. Knowledge of RACF is also useful.

# Indhold:

- 
- Unit 1:  $z/OS$  UNIX implementation overview  $\parallel$  Exercise 1: Move from default to full
- **Unit 2: z/OS UNIX services initial installation mode function COS UNIX implementation** Unit 1: z/OS UNIX implementation
- **Exercise 1:** Move from default to full mode  $\Box$  Exercise 2: IPL in full function mode and overview function enable a nonvolatile root HFS UNIX services initial
- **Exercise 2: IPL in full function mode and** Unit 3: File system customization installation
- 
- 
- Exercise 4: Defining and managing UNIX **Exercise 5: UNIX System Services and Franklike** a nonvolatile root HFS users, OMVS security shell customization shell customization Unit 3: File system customization
- **Exercise 5: UNIX System Services and shell Unit 6: Customizing applications, Unit 4: Security customization** customization **daemons, and servers Exercise 4: Defining and managing UNIX** daemons, and servers
- Unit 6: Customizing applications, daemons, Exercise 6: UNIX processes users, OMVS security and servers **Exercise 7: Access control list and Exercise 5: UNIX System Services and Exercise 5: UNIX System Services and**
- 
- 
- Exercise 8: Managing HFS and zFS data Unit 8: Managing z/OS UNIX operations Exercise 6: UNIX processes sets Superior Unit 9: Exploiting TCP/IP with z/OS UNIX Exercise 7: Access control list and
- Unit 8: Managing z/OS UNIX operations Exercise 9: Managing z/OS UNIX enhanced ASCII support (optional)
- 
- **Exercise 9: Managing z/OS UNIX sets** sets

## Unit 1:  $z$ /OS UNIX implementation overview  $\Box$  Unit 2:  $z$ /OS UNIX services initial

- Unit 2: z/OS UNIX services initial installation installation
- **Exercise 1: Move from default to full mode** Exercise 1: Move from default to full function **and the set of the function** mode function **T** Unit 1: z/OS UNIX implementation
- **Exercise 2: IPL in full function mode and Exercise 2: IPL in full function mode and overview**
- 
- 
- **Exercise 4: Defining and managing UNIX Exercise 4: Defining and managing UNIX function**
- **Exercise 5: UNIX System Services and shell Exercise 5: UNIX System Services and enable a nonvolatile root HFS** customization shell customization shell customization and Unit 3: File system customization
- Unit 6: Customizing applications, daemons, Unit 6: Customizing applications, Unit 4: Security customization and servers **daemons, and servers Exercise 4: Defining and managing UNIX** daemons, and servers
- 
- enhanced ASCII support (optional) enhanced ASCII support (optional) shell customization
- 
- 
- 
- Exercise 9: Managing z/OS UNIX Exercise 9: Managing z/OS UNIX enhanced ASCII support (optional)
- Unit 1: z/OS UNIX implementation overview Unit 5: Shell customization Unit 9: Exploiting TCP/IP with z/OS UNIX
- Unit 2: z/OS UNIX services initial installation Exercise 9: Managing z/OS UNIX
- Exercise 1: Move from default to full mode function
- Exercise 2: IPL in full function mode and Unit 1:  $z/OS$  UNIX implementation enable a nonvolatile root HFS overview overview Unit 1: z/OS UNIX implementation
- Unit 3: File system customization **■** Unit 2: z/OS UNIX services initial overview
- 

overview system maintenance

line line line

- **Unit 2: z/OS UNIX services initial** installation
- 
- 
- 
- 
- Unit 3: File system customization **Exercise 4: Defining and managing UNIX** function
	-
	-
	-
- **Exercise 6: UNIX processes enhanced ASCII support (optional)** shell customization
- Exercise 7: Access control list and **Exercise 8:** Managing HFS and zFS data Unit 6: Customizing applications, enhanced ASCII support (optional) sets sets daemons, and servers
	-
	-
	-
	-
	-
	-
	- enable a nonvolatile root HFS enable a nonvolatile root HFS **Dependience** initial unit 2: z/OS UNIX services initial
- Unit 3: File system customization **■** Unit 3: File system customization installation
	-
	- users, OMVS security **users, OMVS security** users, OMVS security **Exercise 2: IPL in full function mode and** 
		-
		-
- Exercise 6: UNIX processes Exercise 6: UNIX processes UNIX processes users, OMVS security
	-
- Exercise 8: Managing HFS and zFS data Exercise 8: Managing HFS and zFS data Unit 6: Customizing applications, sets sets daemons, and servers sets sets daemons, and servers
- Unit 8: Managing z/OS UNIX operations | Unit 8: Managing z/OS UNIX operations | Exercise 6: UNIX processes
- Unit 9: Exploiting TCP/IP with z/OS UNIX **U** Unit 9: Exploiting TCP/IP with z/OS UNIX **Exercise 7: Access control list and** 
	-
	- Day 3 sets
	-
	-
- Unit 4: Security customization installation installation installation in the Unit 2: z/OS UNIX services initial

OP25G www.globalknowledge.dk training@globalknowledge.dk tlf.nr.: 44 88 18 00

# Day 1 Day 1 Day 1 Day 1 Day 1 Day 1 Day 1 Day 1 Day 1 Day 1 Day 1 Day 1 Day 1

- Unit 1: z/OS UNIX implementation Unit 7: File system management and
	-
	-
	- enable a nonvolatile root HFS **Exercise 1:** Move from default to full mode
- Unit 4: Security customization **Exercise 2: IPL in full function mode and** users, OMVS security **Exercise 2: IPL in full function mode and** 
	-
	-
	-
	-
	-
	-
	-
- Unit 9: Exploiting TCP/IP with z/OS UNIX Exercise 8: Managing HFS and zFS data
	- **Linut 8: Managing z/OS UNIX operations**
	- Unit 1: z/OS UNIX implementation **Unit 9: Exploiting TCP/IP with z/OS UNIX** 
		- **a** Exercise 9: Managing z/OS UNIX
			-
			-
- Unit 4: Security customization Unit 4: Security customization Exercise 1: Move from default to full mode
	-
	-
	-
	-
- Exercise 7: Access control list and **Exercise 7: Access control list and** Exercise 5: UNIX System Services and

**Exercise 8: Managing HFS and zFS data** 

 $\blacksquare$  Unit 8: Managing z/OS UNIX operations

- 
- 
- **Exercise 4: Defining and managing UNIX Exercise 1: Move from default to full installation**
- **Exercise 5: UNIX System Services and shell Exercise 2: IPL in full function mode and function** customization enable a nonvolatile root HFS Exercise 2: IPL in full function mode and
- Unit 6: Customizing applications, daemons, Unit 3: File system customization enable a nonvolatile root HFS and servers and servers and servers unit 4: Security customization and servers unit 3: File system customization
- 
- 
- **Exercise 8: Managing HFS and zFS data** shell customization **Exercise 5: UNIX System Services and** sets sets **Unit 6: Customizing applications,** shell customization
- Unit 8: Managing z/OS UNIX operations daemons, and servers Unit 6: Customizing applications,
- Unit 9: Exploiting TCP/IP with z/OS UNIX Exercise 6: UNIX processes denoted by daemons, and servers
- 

- 
- Exercise 1: Move from default to full mode Exercise 9: Managing z/OS UNIX Unit 9: Exploiting TCP/IP with z/OS UNIX
- **Exercise 2: IPL in full function mode and** enable a nonvolatile root HFS
- 
- 
- **Exercise 4: Defining and managing UNIX Unit 2: z/OS UNIX services initial overview** users, OMVS security installation installation installation in the Unit 2: z/OS UNIX services initial
- **Exercise 5: UNIX System Services and shell Exercise 1: Move from default to full installation** customization mode function Exercise 1: Move from default to full mode
- Unit 6: Customizing applications, daemons, **Exercise 2: IPL in full function mode and function** and servers enable a nonvolatile root HFS **Exercise 2: IPL in full function mode and**
- 
- Exercise 7: Access control list and Unit 4: Security customization Unit 3: File system customization
- 
- 
- Unit 9: Exploiting TCP/IP with z/OS UNIX Unit 6: Customizing applications, shell customization
- **Exercise 9: Managing z/OS UNIX** daemons, and servers **Unit 6: Customizing applications**,
- Unit 1: z/OS UNIX implementation overview Exercise 8: Managing HFS and zFS data enhanced ASCII support (optional)
- Unit 2: z/OS UNIX services initial installation sets Exercise 8: Managing HFS and zFS data
- function **Unit 9: Exploiting TCP/IP with z/OS UNIX Unit 8: Managing z/OS UNIX operations**
- Exercise 2: IPL in full function mode and Exercise 9: Managing z/OS UNIX Unit 9: Exploiting TCP/IP with z/OS UNIX enable a nonvolatile root HFS Exercise 9: Managing z/OS UNIX
- **Unit 3: File system customization**
- $\blacksquare$  Unit 4: Security customization
- Exercise 4: Defining and managing UNIX  $\Box$  Unit 1:  $z$ /OS UNIX implementation users, OMVS security **overview** overview
- Exercise 5: UNIX System Services and shell  $\Box$  Unit 2:  $z$ /OS UNIX services initial customization installation installation
- Unit 6: Customizing applications, daemons, FL Exercise 1: Move from default to full and servers mode function
- 
- Exercise 7: Access control list and enable a nonvolatile root HFS enhanced ASCII support (optional) Unit 3: File system customization
- Exercise 8: Managing HFS and zFS data | Unit 4: Security customization
- Unit 8: Managing z/OS UNIX operations users, OMVS security
- 
- **Exercise 9: Managing z/OS UNIX** shell customization
- 
- 
- 
- 
- 
- **Exercise 6: UNIX processes** Exercise 4: Defining and managing UNIX Unit 4: Security customization
	- enhanced ASCII support (optional) Exercise 5: UNIX System Services and users, OMVS security
		-
		-
- Exercise 9: Managing z/OS UNIX Exercise 7: Access control list and Exercise 6: UNIX processes
	- Exercise 8: Managing HFS and zFS data | enhanced ASCII support (optional)
- Unit 1: z/OS UNIX implementation overview Unit 8: Managing z/OS UNIX operations sets
	-
	-
- Unit 3: File system customization **Unit 1: z/OS UNIX implementation** 
	-
	-
	-
	-
	-
	- enhanced ASCII support (optional) Exercise 4: Defining and managing UNIX Unit 4: Security customization
	- sets **Exercise 5: UNIX System Services and users, OMVS security Exercise 5: UNIX System Services and** users, OMVS security
		-
		- Exercise 6: UNIX processes daemons, and servers
		- Exercise 7: Access control list and Exercise 6: UNIX processes enhanced ASCII support (optional) Exercise 7: Access control list and
		-
- **Exercise 1:** Move from default to full mode  $\Box$  Unit 8: Managing z/OS UNIX operations sets
	-
	-
	-
	-
	-
- **Exercise 6: UNIX processes** Exercise 2: IPL in full function mode and
	-
	-
	- sets **Exercise 4: Defining and managing UNIX**
- Unit 9: Exploiting TCP/IP with z/OS UNIX Exercise 5: UNIX System Services and

OP25G www.globalknowledge.dk training@globalknowledge.dk tlf.nr.: 44 88 18 00

Unit 6: Customizing applications, Day 2 daemons, and servers

- users, OMVS security and the mode function and the Exercise 1: Move from default to full mode
	-
	-
	-
- Exercise 7: Access control list and users, OMVS security Exercise 4: Defining and managing UNIX
	-
	-
	-
	- enhanced ASCII support (optional) Exercise 7: Access control list and
	- lating Exercise 8: Managing HFS and zFS data
- Unit 2: z/OS UNIX services initial installation Unit 9: Exploiting TCP/IP with z/OS UNIX Unit 8: Managing z/OS UNIX operations
	-
	- function **Exercise 9: Managing z/OS UNIX Exercise 9: Managing z/OS UNIX**
- Unit 4: Security customization **overview** overview Unit 1: z/OS UNIX implementation
	-
	-
- **Exercise 6: UNIX processes** Unit 3: File system customization enable a nonvolatile root HFS
	-
	-
- **Exercise 8: Managing HFS and zFS data** users, OMVS security **Exercise 4: Defining and managing UNIX**
- **Unit 8: Managing z/OS UNIX operations** shell customization **Shell customization** Exercise 5: UNIX System Services and
	-

 $\blacksquare$  Exercise 6: UNIX processes ■ Exercise 3: Customizing the file system ■ Exercise 7: Access control list and enhanced ASCII support (optional) **Exercise 8: Managing HFS and zFS data** sets **Unit 8: Managing z/OS UNIX operations Unit 9: Exploiting TCP/IP with z/OS UNIX Exercise 9: Managing z/OS UNIX Unit 1: z/OS UNIX implementation** overview **Unit 2: z/OS UNIX services initial** installation Exercise 1: Move from default to full mode function **Exercise 2: IPL in full function mode and** enable a nonvolatile root HFS **Unit 3: File system customization Unit 4: Security customization Exercise 4: Defining and managing UNIX** users, OMVS security Exercise 5: UNIX System Services and shell customization Unit 6: Customizing applications. daemons, and servers **Exercise 6: UNIX processes** Exercise 7: Access control list and enhanced ASCII support (optional) **Exercise 8: Managing HFS and zFS data** sets **Unit 8: Managing z/OS UNIX operations Unit 9: Exploiting TCP/IP with z/OS UNIX Exercise 9: Managing z/OS UNIX** 

# Flere Informationer:

For yderligere informationer eller booking af kursus, kontakt os på tlf.nr.: 44 88 18 00

training@globalknowledge.dk

[www.globalknowledge.dk](http://www.globalknowledge.dk)

Global Knowledge, Stamholmen 110, 2650 Hvidovre